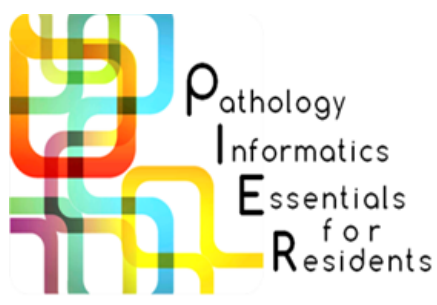

# PIER Essentials 2 Resource Toolkit

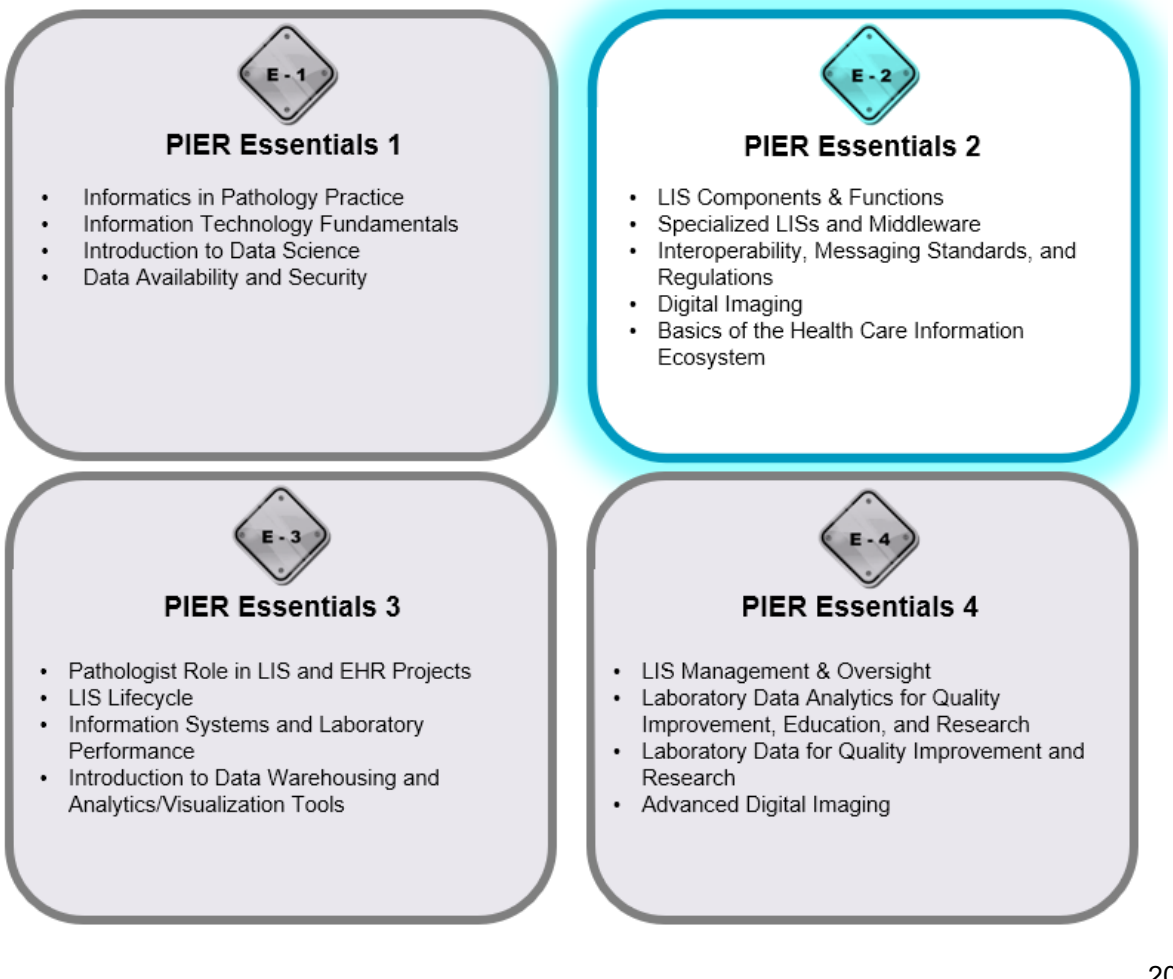

2021 Release 4

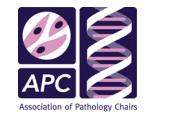

COLLEGE of AMERICAN<br>PATHOLOGISTS

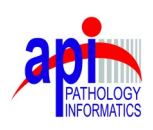

Access PIER releases at the Association of Pathology Chairs website. <http://www.apcprods.org/pier>

© 2021 by APC/API/CAP. Except as otherwise noted, this PIER Resource Toolkit is licensed under the Creative Commons Attribution-NonCommercial- NoDerivatives 4.0 International License. To view a copy of this license, visit [https://creativecommons.org/licenses/by-nc-nd/4.0/.](https://creativecommons.org/licenses/by-nc-nd/4.0/)

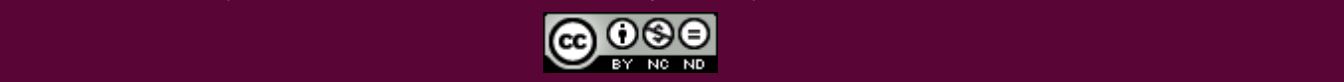

# PIER RESOURCE LIBRARY

This section provides information about resources that can be used to teach informatics topics.

### College of American Pathologists (CAP) Online Activities

The CAP has developed several online informatics activities about fundamental informatics concepts. See list below. These activities are free. A login is required to access the activities and can be created by clicking on the **LOG IN** button on the [CAP website.](http://www.cap.org/) There is no charge for creating an account.

- Tackling Today's Technology: A Pathologist's Guide to Health IT Basics
- Working With Electronic Health Records: Practical Insights for Pathologists
- **Medical Coding Basics**
- **LIS Fundamentals**
- Telepathology and Whole Slide Imaging
- Interfaces and Middleware: LIS Connectivity Options That Can Improve and Streamline Laboratory **Operations**

### Essentials 2 Recommended Resources Requiring Advanced Purchase/Login Access

- 1. de Baca ME, Spinosa JC, Aller R, Badizadegan K, Blouin AG, Castellani W, Chen P, Gilbertson J, Harrison J, Henricks W, Kennedy M, Knapik C, Pantanowitz L, Reichard RR, Robb J, Stram M. CAP Pathology Resource Guide: Clinical Informatics. Version1.2.0.0. Northfield, IL: College of American Pathologists; 2018.
	- a. To Access: [https://www.cap.org/member-resources/pathology-resource-guides.](https://www.cap.org/member-resources/pathology-resource-guides)
	- b. Click on the "Online Versions" link under the "Member-only Benefits" header.
- 2. Farahani N, Pantanowitz L. Overview of Telepathology. *Clin Lab Med*. 2016 Mar;36(1):101-12.
- 3. Hipp J, Bauer TW, Bui MM, Cornish TC, Evans AJ, Glassy EF, Lloyd M, McGee RS, Murphy D, O'Neill DG, Pantanowitz L, Parwani AV, Rampy BA, El-Sayed Salama M, Waters, R Westfall K. Digital Pathology Resource Guide. Northfield, IL: College of American Pathologists; 2017.
	- a. To Access: [https://www.cap.org/member-resources/pathology-resource-guides.](https://www.cap.org/member-resources/pathology-resource-guides)
	- b. Click on the "Online Versions" link under the "Member-only Benefits" header.
- 4. Naragyan R. Encyclopedia of Biomedical Engineering. Elsevier. 2018.
- 5. Pantanowitz L, Tuthill JM, Balis UJ, eds. Pathology Informatics: Theory & Practice. American Society of Clinical Pathology Press; 2012.
- 6. Park SL, Pantanowitz L, Sharma G, Parwani AV. Anatomic pathology laboratory information systems: a review. *Adv Anat Pathol*. 2012;19(2):81-96.
- 7. Witte AK. [A Review on Digital Healthcare Ecosystems Structure: Identifying Elements and Characteristics.](https://aisel.aisnet.org/pacis2020/228/) Presented at: PACIS Proceedings 2020. 228. AIS eLibrary website.
- 8. The [Association for Pathology Informatics](https://pathologyinformatics.org/) website is a good source for material that can be used to teach PIER concepts.
	- a. From the main menu, select "Education and Resources*"* then "PIER Education*"*.
	- b. Access to PIER-specific content may require an [API membership.](https://www.pathologyinformatics.org/membership.php) API has options for teaching institutional memberships that will give access to all your faculty and residents.

### Quick Access Menu

- Topic 1: [LIS Components & Functions](#page-2-0)
- **Topic 2: [Specialized LISs and Middleware](#page-3-0)**
- Topic 3: [Interoperability, Messaging Standards, and Regulations](#page-4-0)
- [Topic 4: Digital Imaging](#page-5-0)
- [Topic 5: Basics of the Health Care Information Ecosystem](#page-6-0)
- [Appendix A: Practical Exercises](#page-7-0)
- [Appendix B: Additional Learning Resources](#page-13-0)

<span id="page-2-0"></span>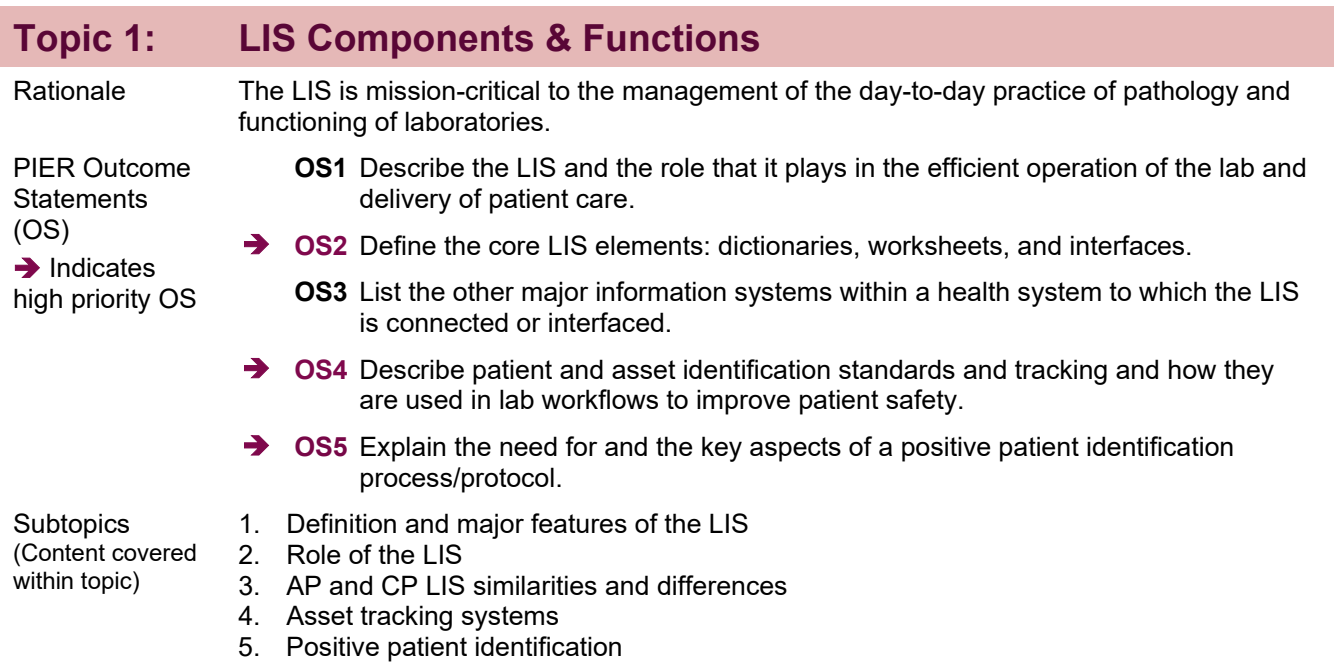

## **Recommended Resources**

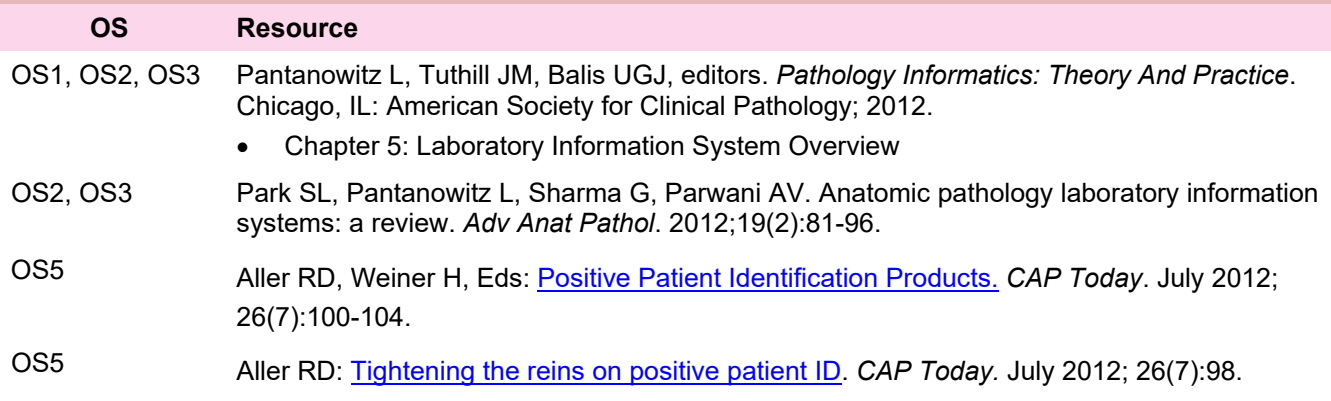

### [Additional Learning Resources](#page-13-1)

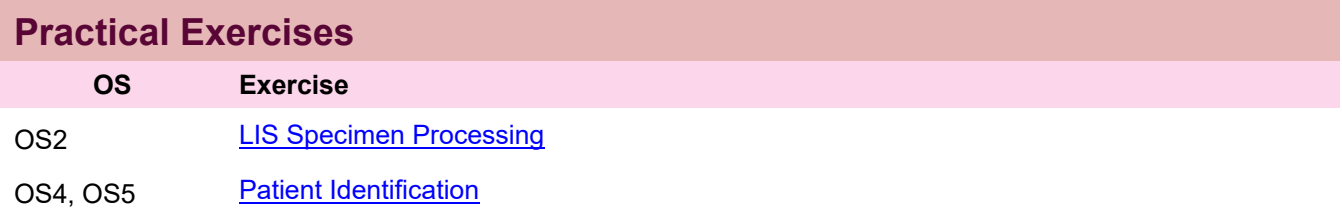

<span id="page-3-0"></span>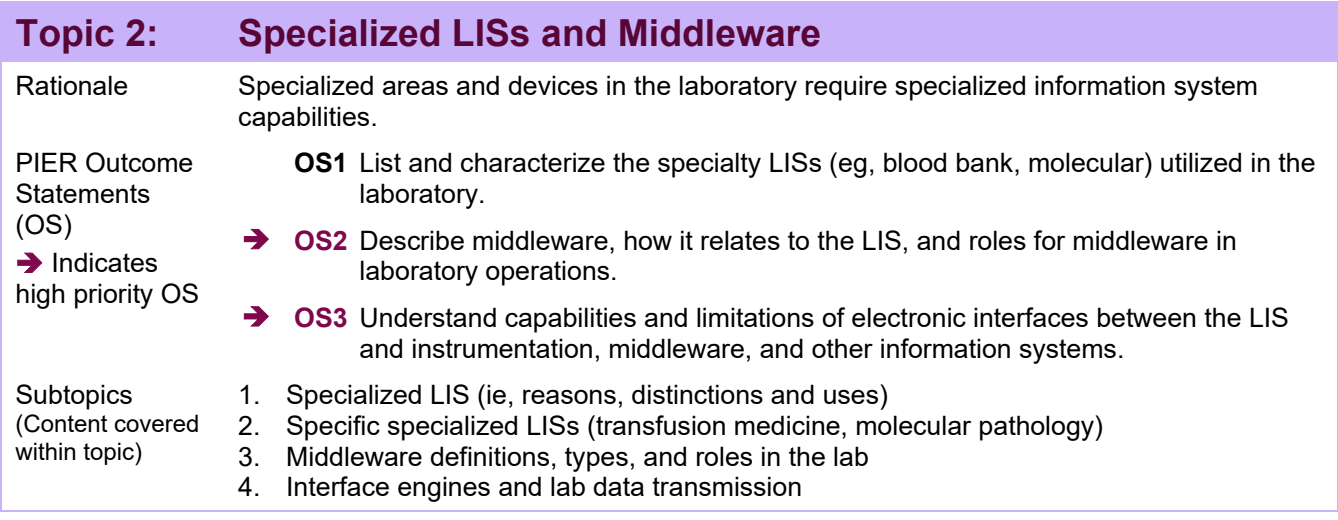

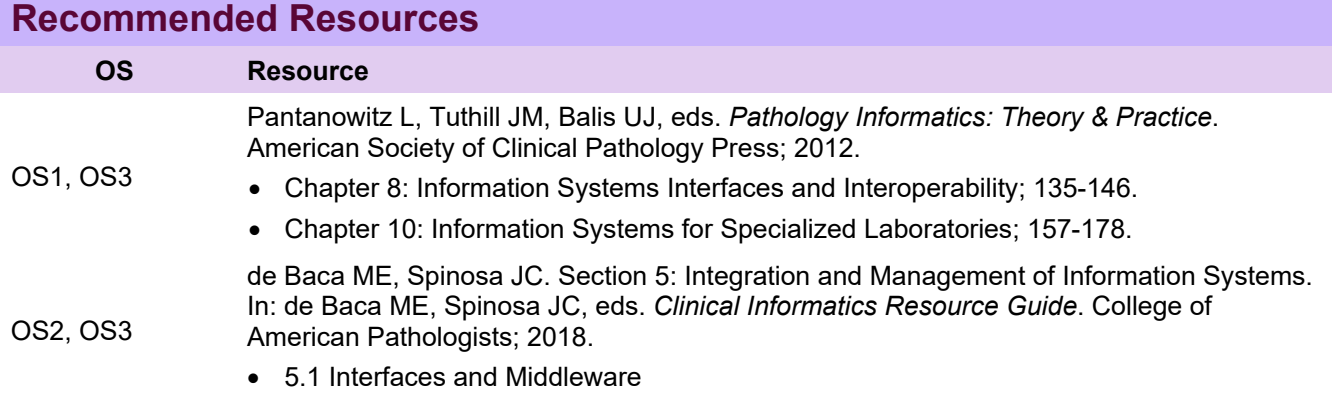

[Advanced Learning Resources](#page-13-2)

## **Practical Exercises**

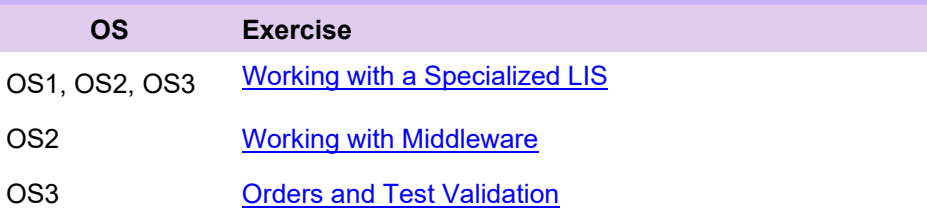

<span id="page-4-0"></span>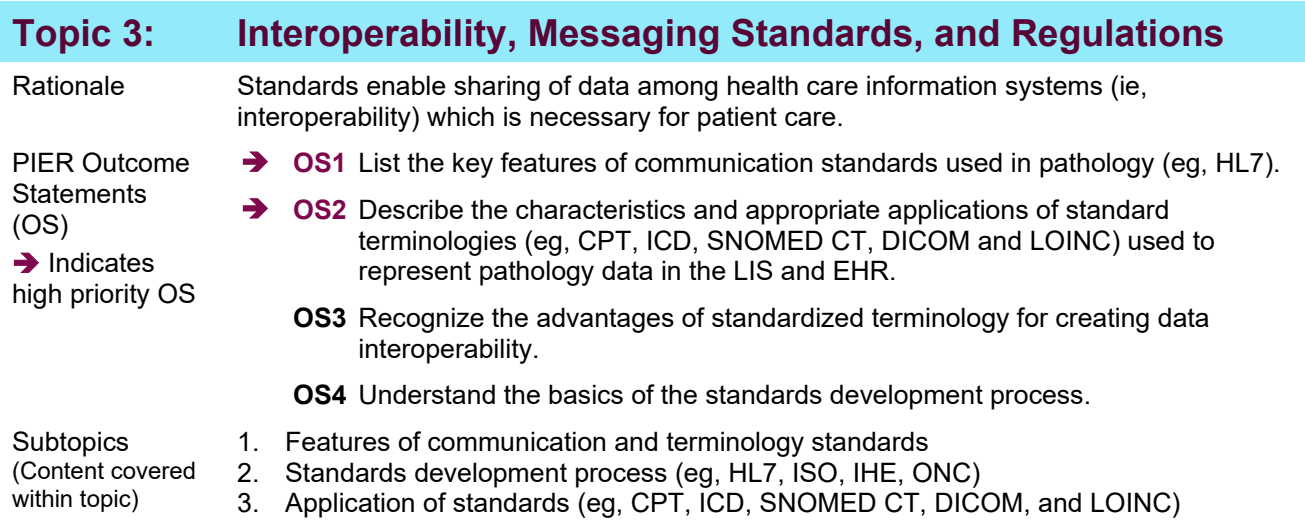

### **Recommended Resources**

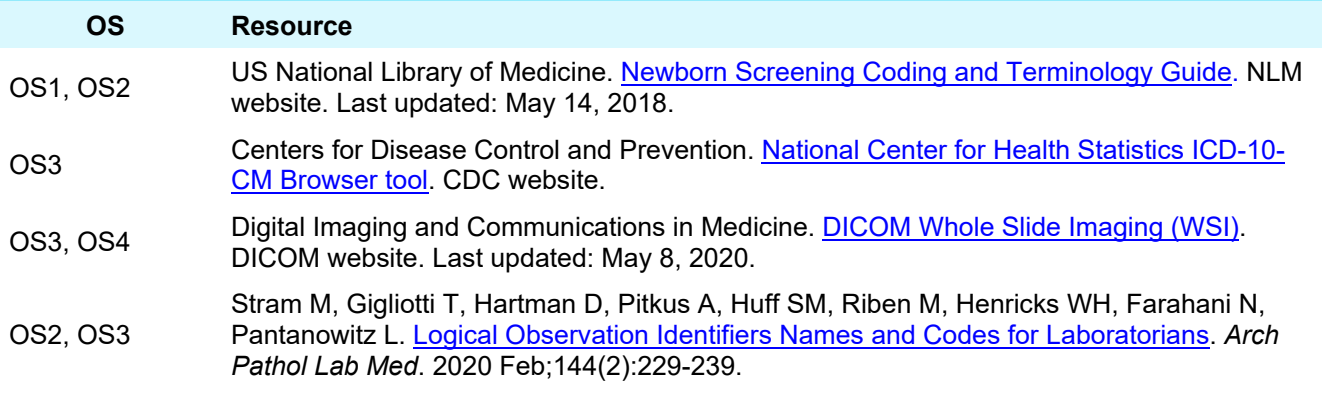

**[Advanced Learning Resources](#page-13-3)** 

### **Practical Exercises**

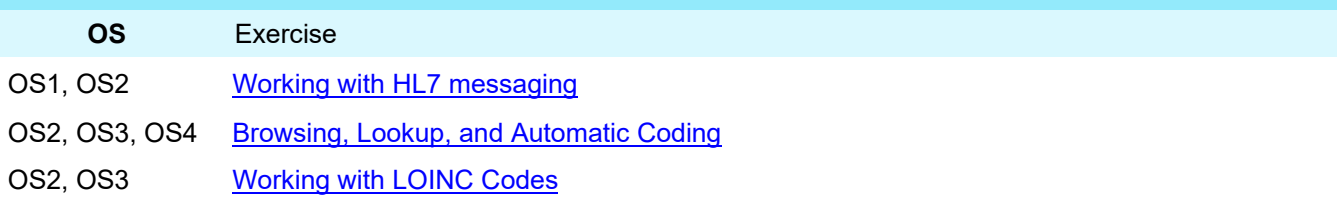

<span id="page-5-0"></span>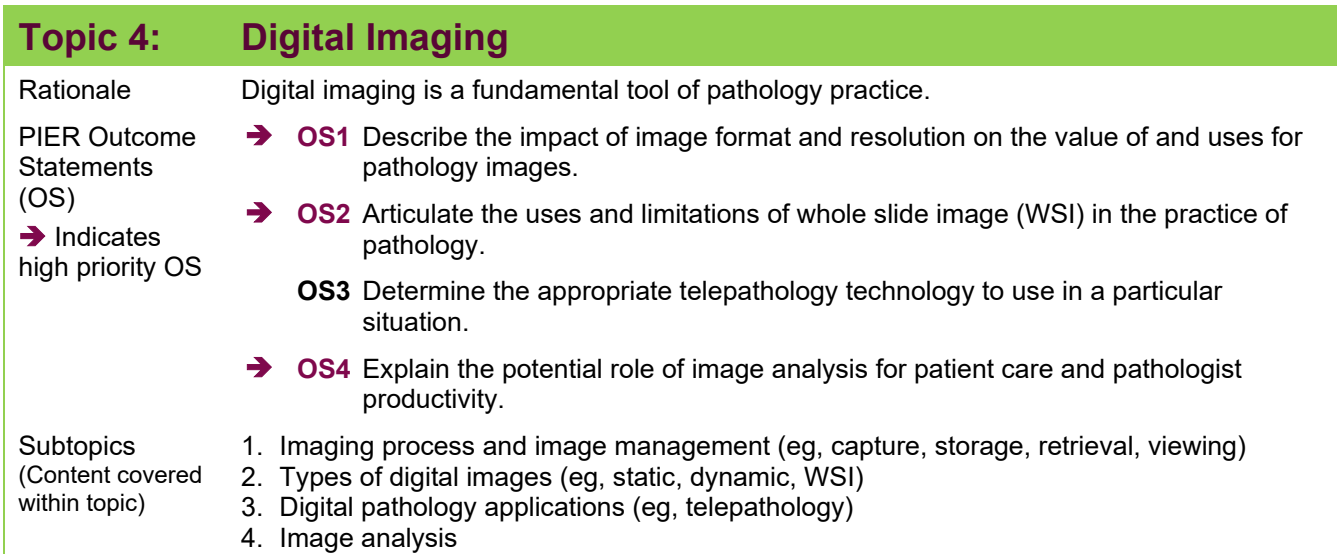

### **Recommended Resources**

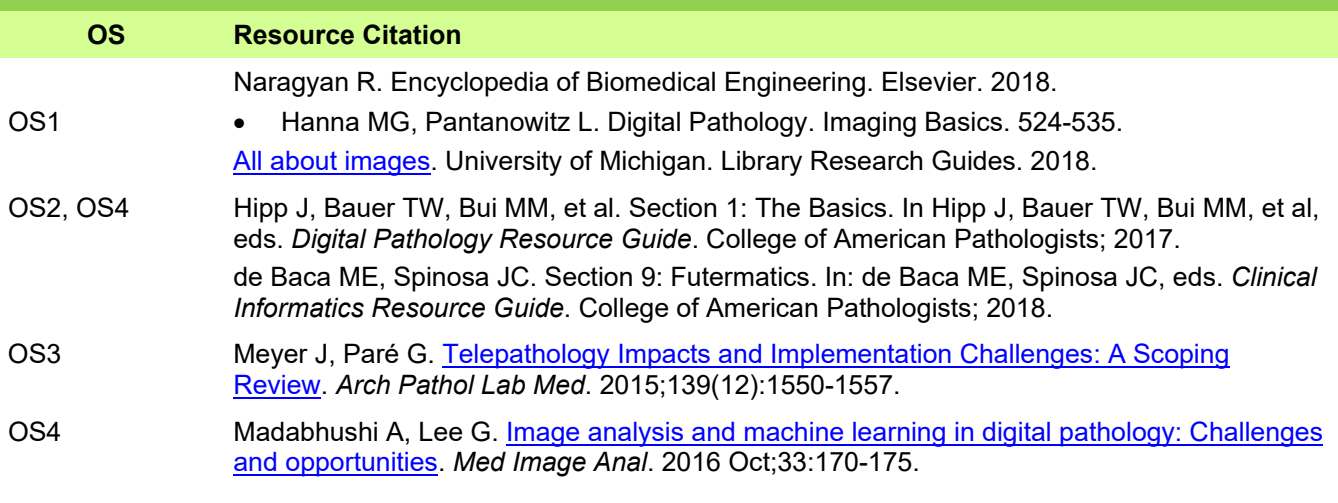

### **[Advanced Learning Resources](#page-13-4)**

## **Practical Exercises**

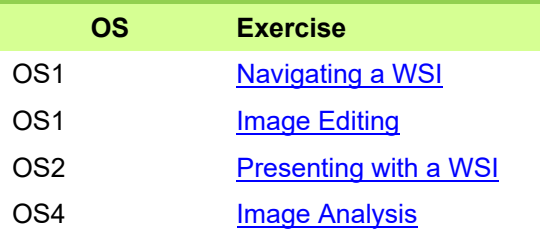

<span id="page-6-0"></span>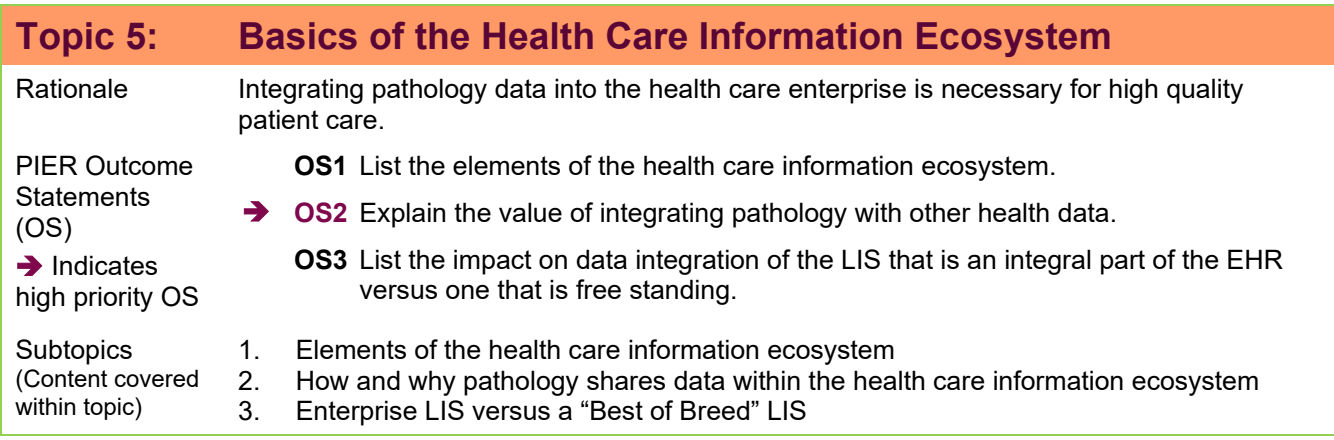

## **Recommended Resources**

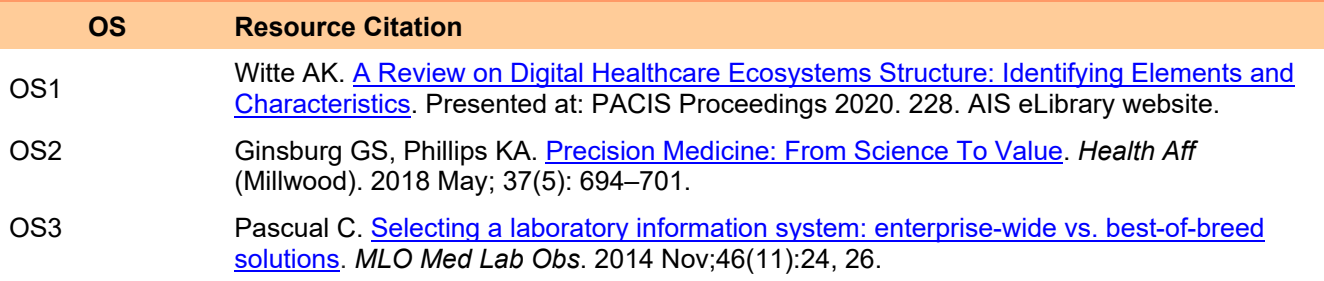

**[Advanced Learning Resources](#page-13-5)** 

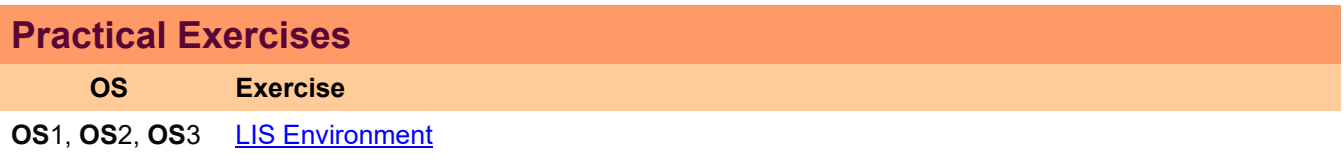

# <span id="page-7-0"></span>**Appendix A: Practical Exercises**

Appendix A provides a practical exercise worksheet for the topics with specific exercises. Note: Not all topics may have an exercise and topics may combine exercises with two or more topics. Many of the exercises are case based to provide the resident with real life situations where informatics tools are needed to solve a problem or confirm a diagnosis. Outcome measurements are intended to demonstrate the resident has sufficient knowledge related to the topic content. They are usually a demonstration format (eg, presentation, demonstration of skill, short written report).

### Essentials 2 Topic 1 Practical Exercises **[\(Return to E2T1\)](#page-2-0)**

<span id="page-7-1"></span>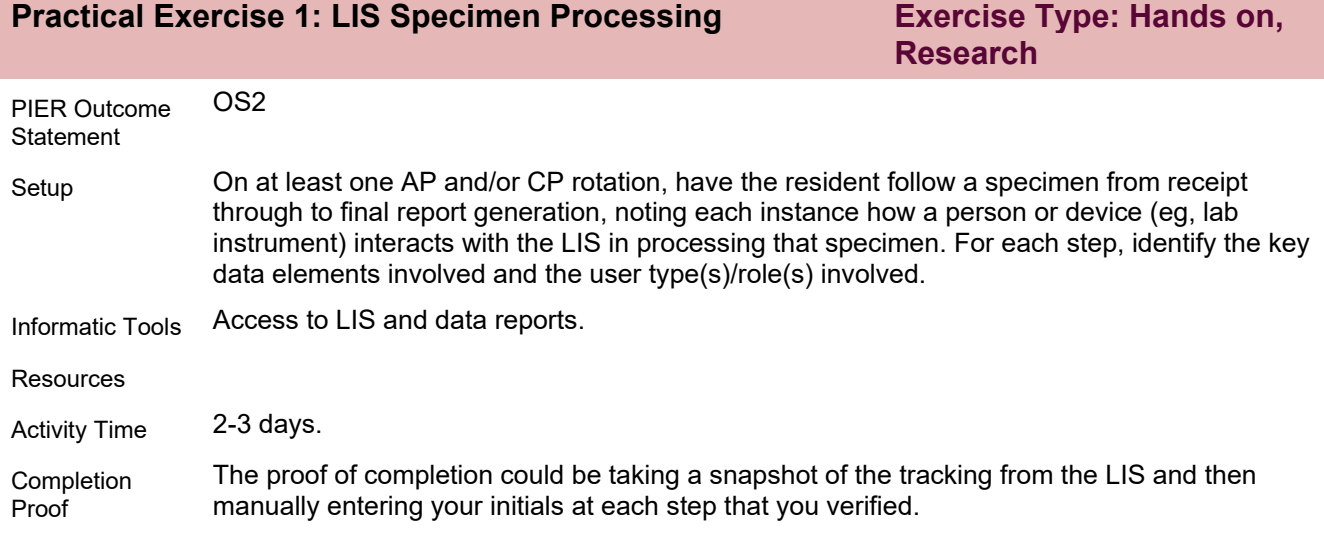

<span id="page-7-2"></span>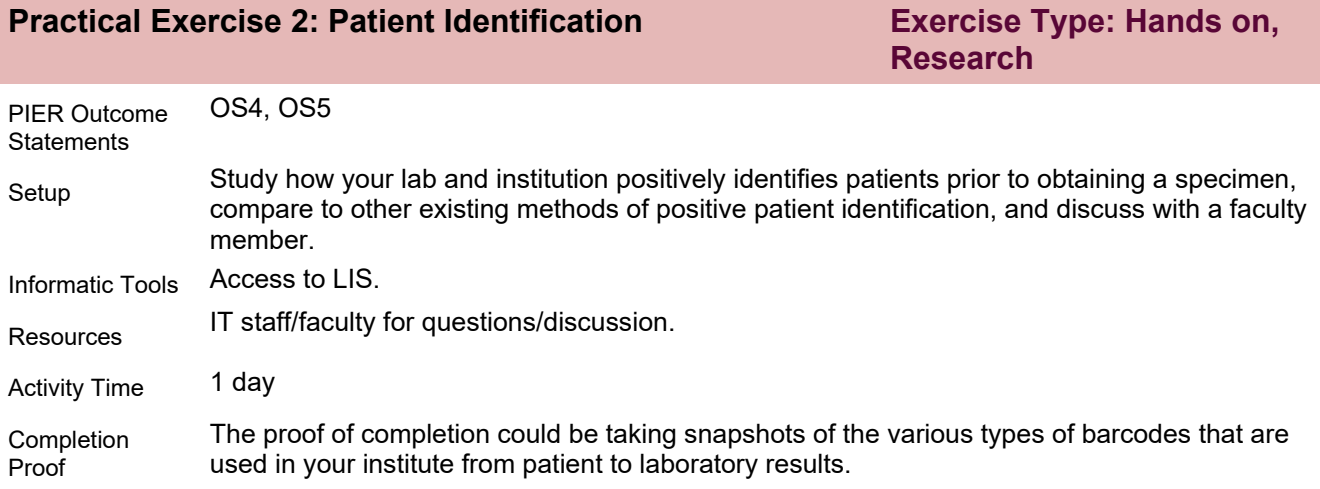

## Essentials 2 Topic 2 Practical Exercises **[\(Return to E2T2\)](#page-3-0)**

<span id="page-8-0"></span>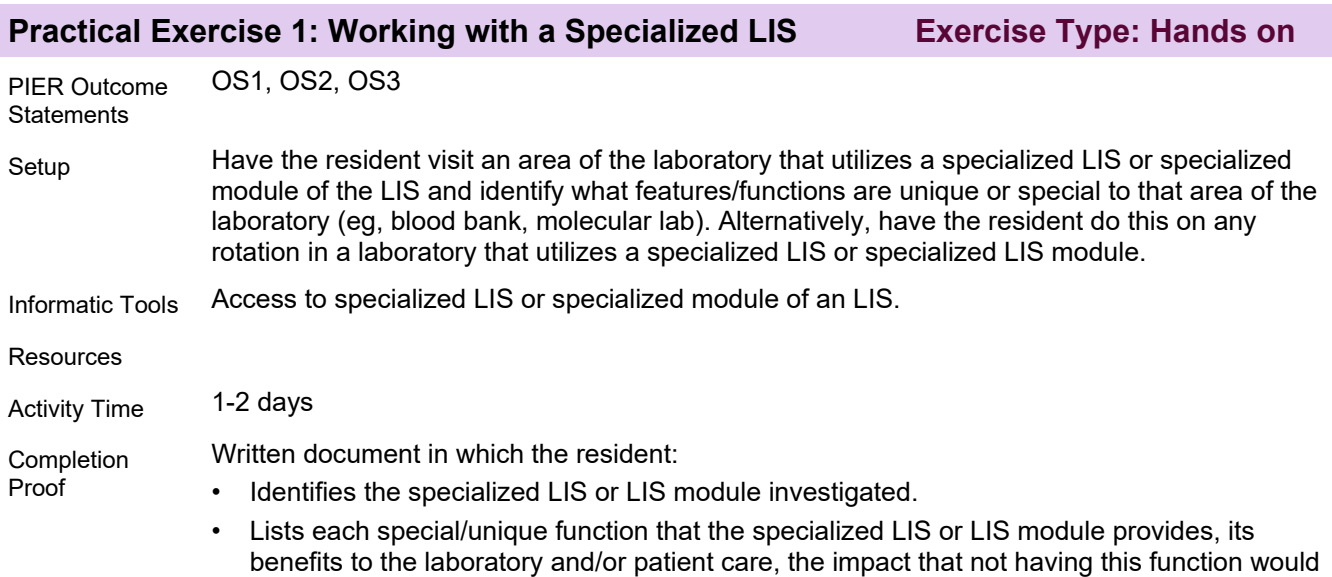

have, and whether the main LIS is capable of performing this function.

<span id="page-8-1"></span>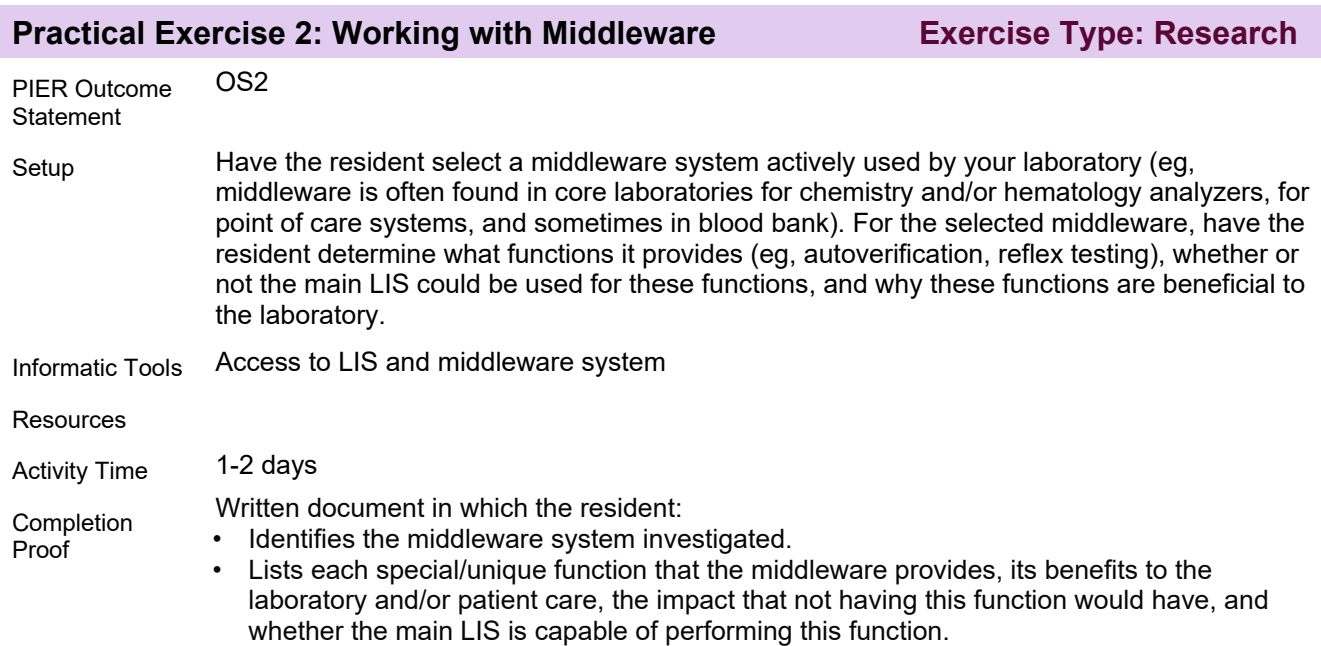

<span id="page-9-0"></span>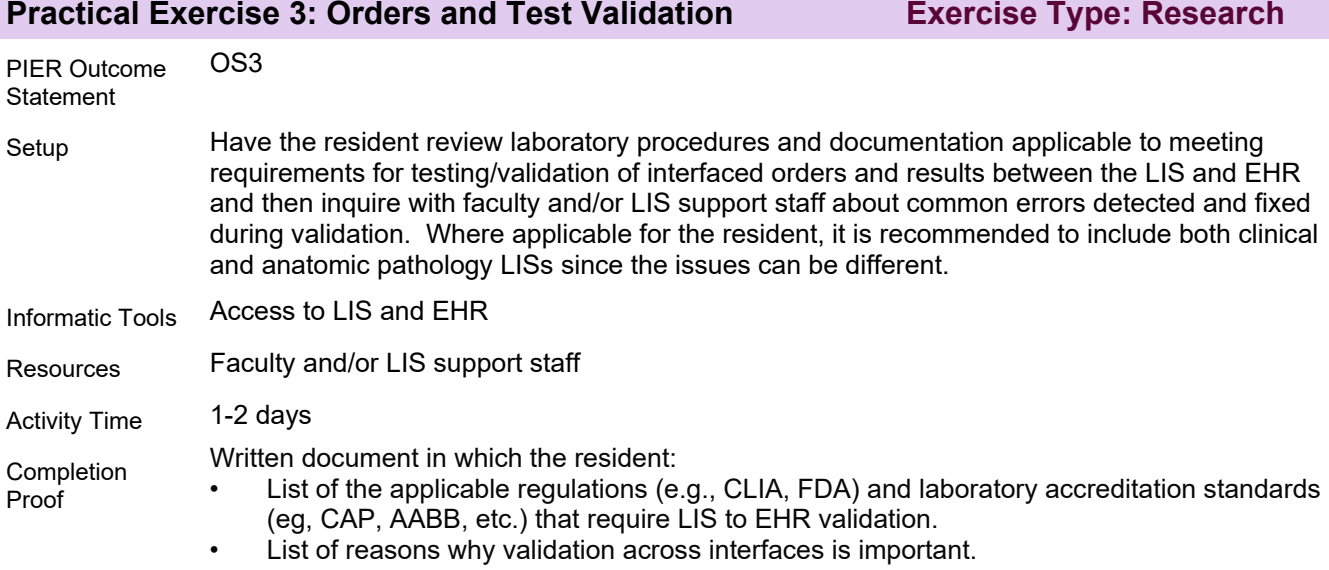

### Essentials 2 Topic 3 Practical Exercises **[\(Return to E2T3\)](#page-4-0)**

<span id="page-9-1"></span>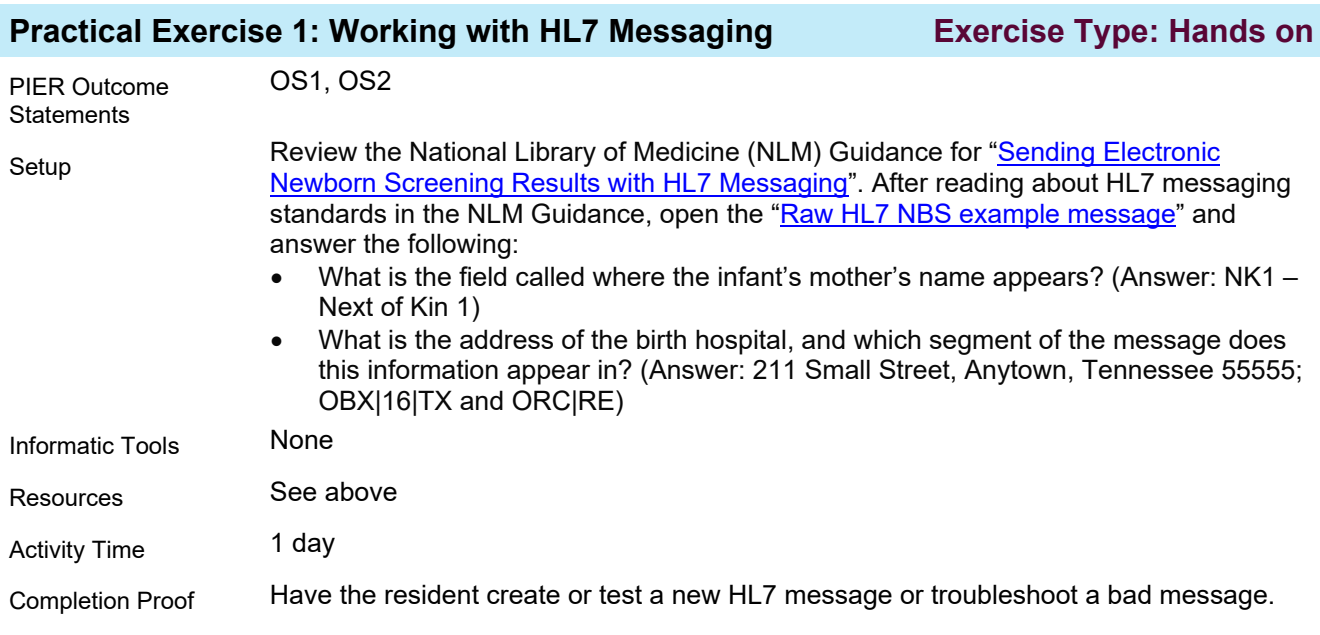

#### <span id="page-9-2"></span>**Practical Exercise 2: Browsing, Lookup and Automatic Coding Exercise Type: Hands on** OS2, OS3, OS4

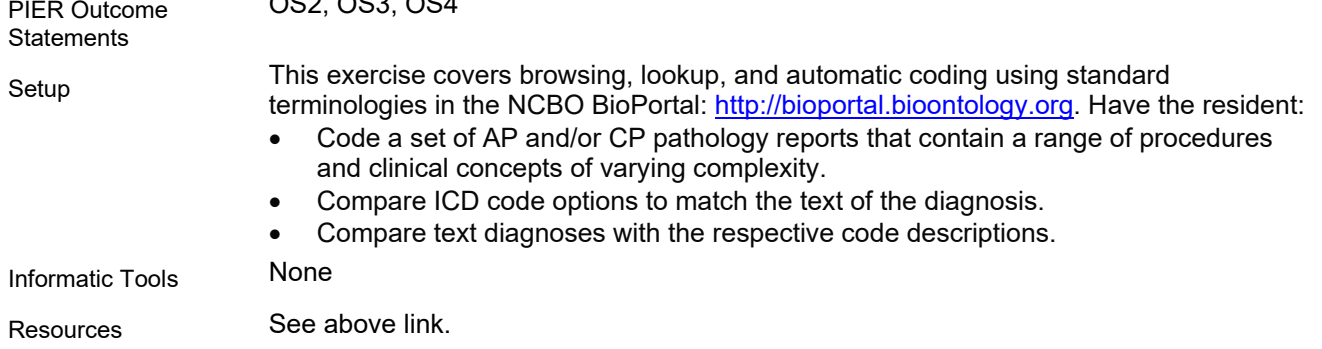

<span id="page-10-0"></span>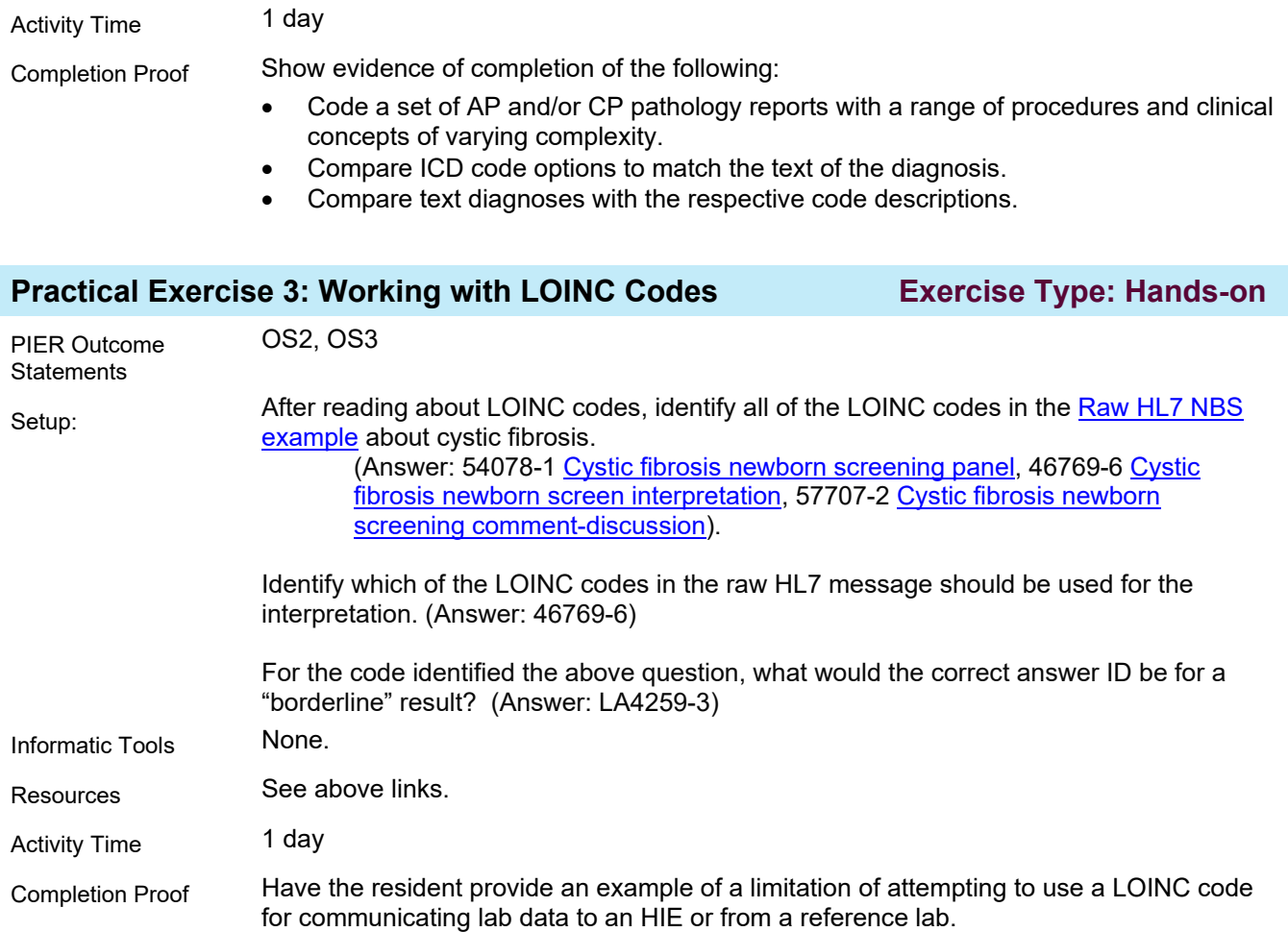

## Essentials 2 Topic 4 Worksheets **[\(Return to E2T4\)](#page-5-0)**

<span id="page-10-1"></span>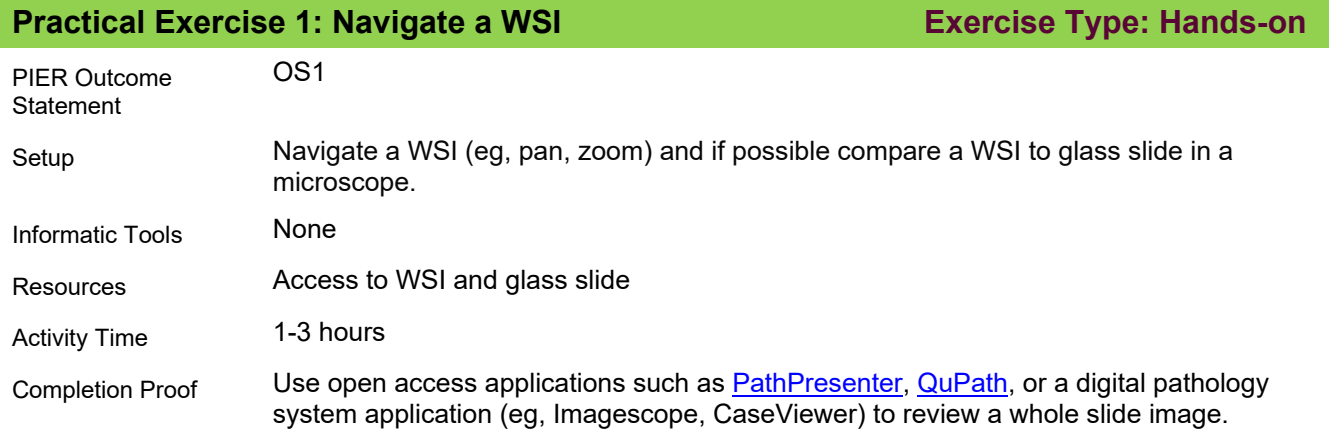

<span id="page-11-0"></span>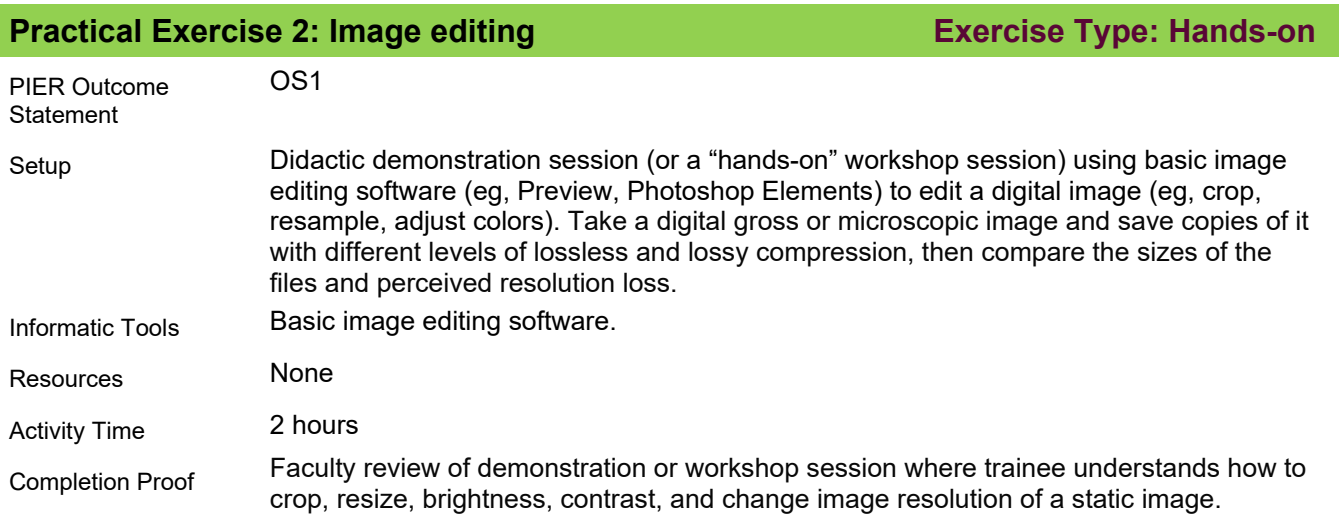

<span id="page-11-1"></span>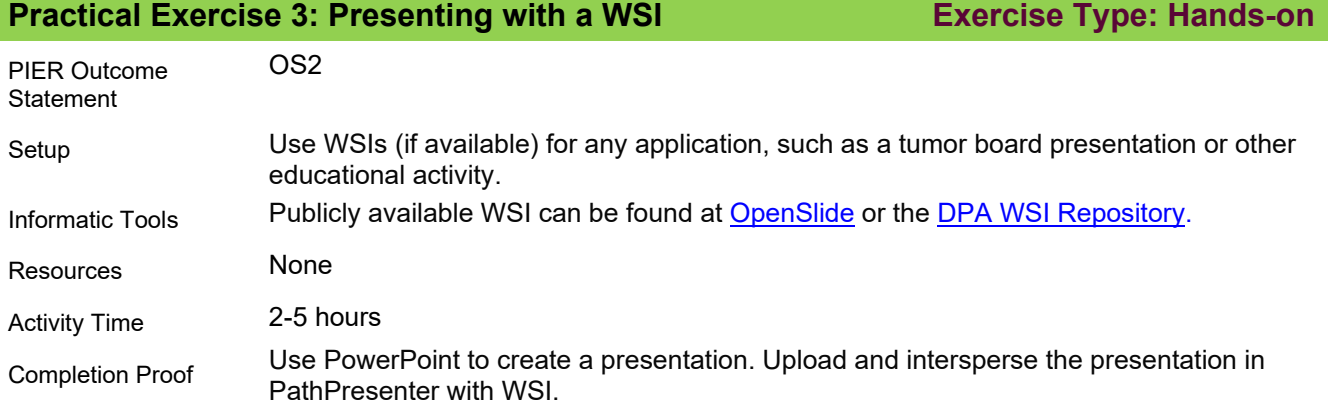

<span id="page-11-2"></span>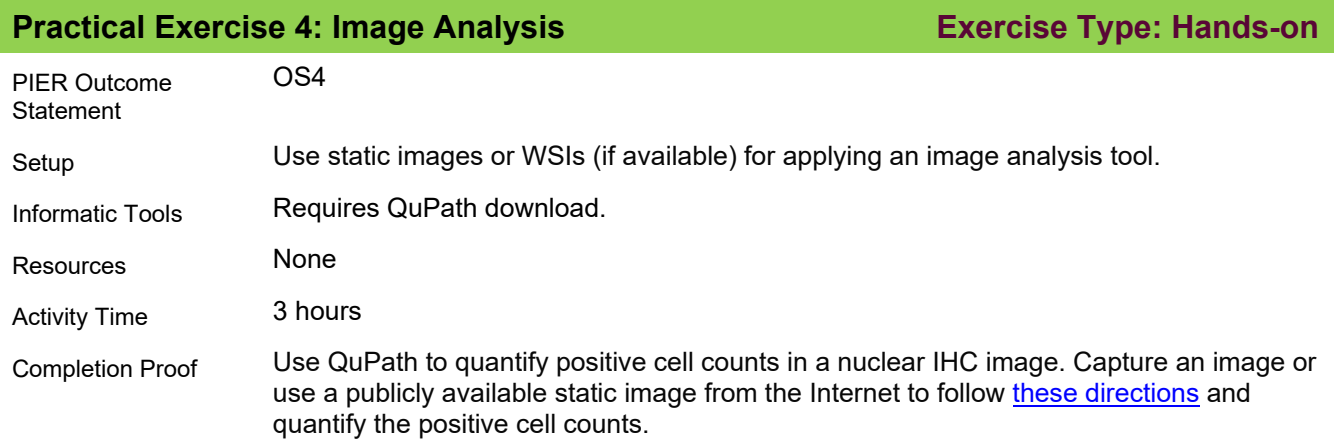

# Essentials 2 Topic 5 Worksheets **[\(Return to E2T5\)](#page-6-0)**

<span id="page-12-0"></span>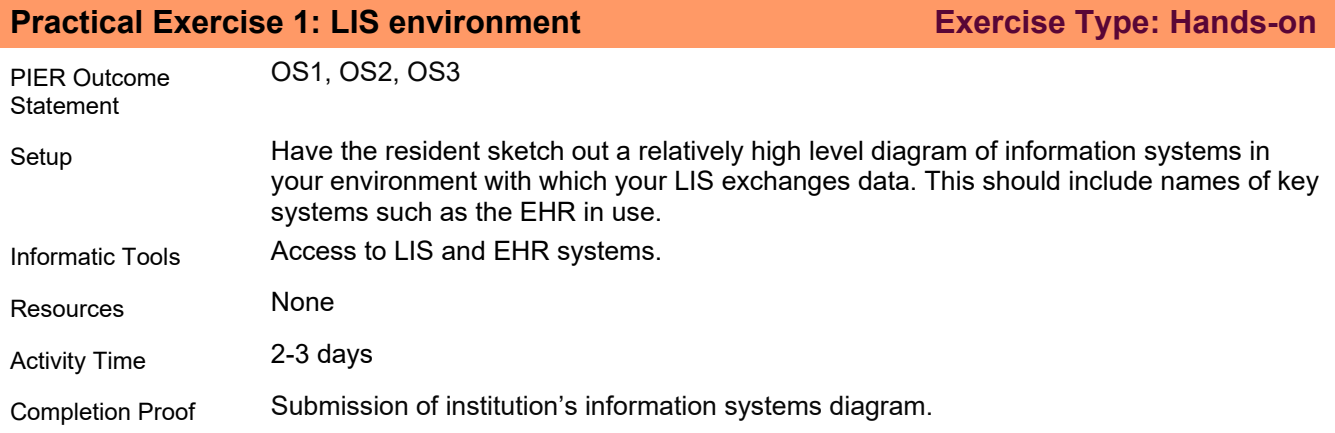

# <span id="page-13-0"></span>**Appendix B: Additional Learning Resources**

Appendix B contains resources for those residents who are looking for additional content on a particular topic or want to expand their knowledge related to informatics.

#### **[\(Return to E2T1\)](#page-2-0)**

#### <span id="page-13-1"></span>**Topic 1: LIS Components & Functions**

Sinard JH. *Practical Pathology Informatics: Demystifying Informatics for the Practicing Anatomic Pathologist*. Springer; 2006.

Sepulveda JL, Young DS. [The ideal laboratory information system.](https://meridian.allenpress.com/aplm/article/137/8/1129/65418/The-Ideal-Laboratory-Information-System) *Arch Pathol Lab Med*. 2013 Aug;137(8):1129- 1140.

#### **[\(Return to E2T2\)](#page-3-0)**

#### <span id="page-13-2"></span>**Topic 2: Specialized LISs and Middleware**

Myers C, Swadley M, Carter AB. Laboratory Information Systems and Instrument Software Lack Basic [Functionality for Molecular Laboratories.](https://www.jmdjournal.org/article/S1525-1578(17)30583-4/fulltext) *J Mol Diagn*. 2018;20(5):591-599.

U.S. Department of Health and Human Services Food and Drug Administration. *[Guidance for Industry: Blood](https://www.fda.gov/media/72533/download)  [Establishment Computer System Validation in the User's Facility](https://www.fda.gov/media/72533/download)*. FDA website.

#### **[\(Return to E2T3\)](#page-4-0)**

#### <span id="page-13-3"></span>**Topic 3: Interoperability, Messaging Standards, and Regulations**

Herrmann MD, Clunie DA, Fedorov A, et al. [Implementing the DICOM Standard for Digital Pathology.](https://www.jpathinformatics.org/article.asp?issn=2153-3539;year=2018;volume=9;issue=1;spage=37;epage=37;aulast=Herrmann) *J Pathol Inform*. 2018 Nov 2;9:37.

Pantanowitz L, Tuthill JM, Balis UJ, eds. Pathology Informatics: Theory & Practice. American Society of Clinical Pathology Press; 2012.

de Baca, ME, Spinosa JC. Section 5: Integration and Management of Information Systems. In: de Baca ME, Spinosa JC, eds. *[Clinical Informatics Resource Guide](https://www.cap.org/member-resources/pathology-resource-guides)*. College of American Pathologists; 2018.

#### **[\(Return to E2T4\)](#page-5-0)**

<span id="page-13-4"></span>**Topic 4: Digital Imaging**

Farahani N, Pantanowitz L. Overview of Telepathology. *Clin Lab Med*. 2016 Mar;36(1):101-112.

#### **[\(Return to E2T5\)](#page-6-0)**

<span id="page-13-5"></span>**Topic 5: Basics of the Health Care Information Ecosystem**

None at this time.